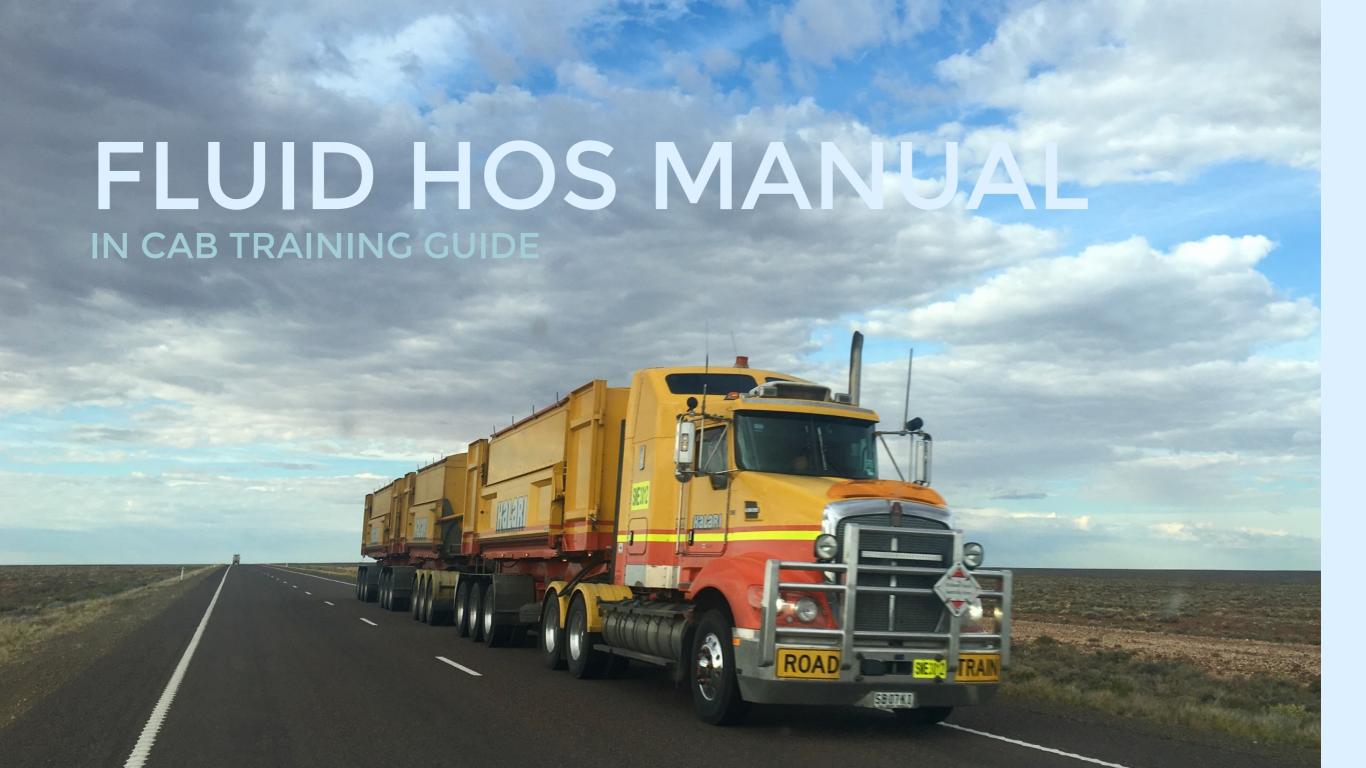

### Select New Trip

# (➡) 🕏 🔃 🖘 📶 72% 🖹 1:11 PM **⋒ ♀ ▲** 1 On Duty 00:00:00 Remaining 2 Driving 00:00:00 Remaining OFF DUTY 13:11:03 Used Today Sleeper 00:00:00 Sleep Time **≗**≡ New Trip Sign Daily Log

# Change status

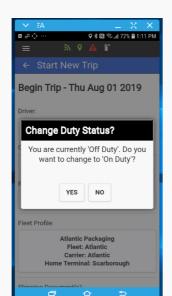

# Select appropriate fields and begin trip

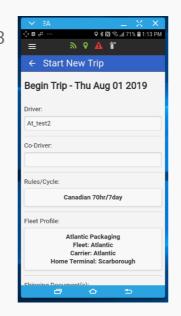

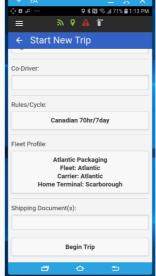

#### Click on Loadout

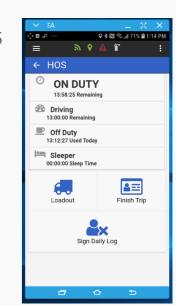

#### Click on Add Truck - Select Truck from List

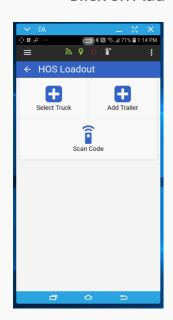

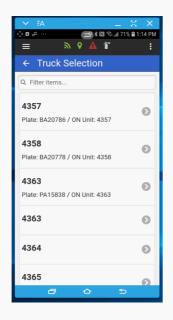

Click on Add Trailer - Select Trailer from List

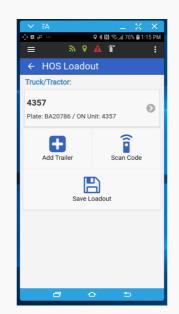

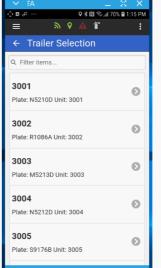

### Select Trailer Content

(=2) \$ N \$ ₁ 70% 1:16 PM 3001 **Select Trailer Status** 0 Ok Back 3004 Plate: N5212D Unit: 3004 3005 Plate: S9176B Unit: 3005

10

Complete Trip Inspections

**⋒ ♀ ▲ 1** 

← HOS

Current Truck:

♥ 🕏 🔃 🖘 📶 69% 🗎 1:17 PM

Current Trailer:

12

Choose other events for additional events

13

Select Finish when trip is completed

14

♥ \$ N 🖘 📶 68% 🖹 1:20 PM Current Truck: Current Trailer: (2) ON DUTY Driving Off Duty 13:12:27 Used Today Sleeper Sleeper 00:00:00 Sleep Time **≗**≡  $\odot$ Other Events Finish Trip Sign Daily Log

Ensure you select Sign daily Log at the end of the day

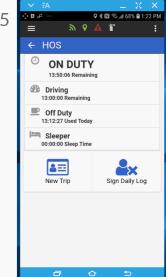

ON DUTY Driving Off Duty 13:12:27 Used Today Sleeper 00:00:00 Sleep Time PRE-TRIP-INSPECTION 0 PRE-TRIP-INSPECTION 0  $\odot$ å≕ Other Events Finish Trip

> To view log select the arrow beside the date

Sign Daily Log

♥ \$ N % ...... 68% **1**:20 PM

Current Trailer:

å≡

Finish Trip

**⋒ ♀ ▲ 1** 

Current Truck:

2 Driving

Off Duty

Sleeper

 $\odot$ 

Other Events

ON DUTY

13:12:27 Used Today

00:00:00 Sleep Time

Use arrow at bottom

♥ \$ N \$ ... 68% **1**:20 PM

0

0

0

0

0

0

**⋒ ♀ ▲ T** 

← Custom Events 🙈 Load Check

Load/Unload

Meal/Coffee Break

♠ Yard Move

MTO/DOT Inspection

Select the three dots to email reports, add email and click send

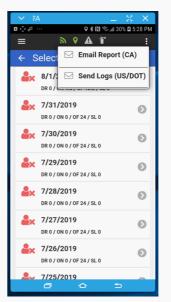

 
 • ★ IN 
 59%

■ 3:01 PM
 ← Email Report Email Address: Send

Select the three dots to access Setting and Logs

**EX** 

Sign Daily Log

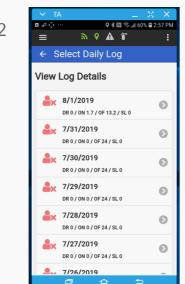

>□⊬ ♥ \$ N 🖘 📶 68% 🖹 1:22 PM **⋒ ♀ ▲ T** Log Detail For: 8/1/2019 OF: 8/1/2019 12:00:00 AM (13h:12m) ON: 8/1/2019 1:12:27 PM (10m:09s) Sign-Off This Day M M O

**№ 9 A** T **C** HOS Settings

ON DUTY Q Daily Logs

12:15:39 Rema Driving

12:15:53 Remaining

Off Duty 13:12:27 Used Today

Sleeper Sleeper 00:00:00 Sleep Time

**≗**≡

← HOS

to traverse daily logs